### 1 Interactive v2 Workload

*This chapter is based on the TPCTC 2023 paper "The LDBC Social Network Benchmark Interactive Workload v2: A Transactional Graph Query Benchmark with Deep Delete Operations" [\[7\]](#page-32-0), co-authored by several members of the SNB task force.*

#### **Work-in-Progress**

The Interactive v2 workload is currently work-in-progress. As of January 2024, commissioning audits for this workload is not yet possible.

### **Related Software Components**

- Datagen (Spark-based): [https://github.com/ldbc/ldbc\\_snb\\_datagen\\_spark](https://github.com/ldbc/ldbc_snb_datagen_spark)
- Driver: [https://github.com/ldbc/ldbc\\_snb\\_interactive\\_v2\\_driver](https://github.com/ldbc/ldbc_snb_interactive_v2_driver)
- Reference implementations: [https://github.com/ldbc/ldbc\\_snb\\_interactive\\_v2\\_impls](https://github.com/ldbc/ldbc_snb_interactive_v2_impls)

### <span id="page-0-1"></span>1.1 Overview

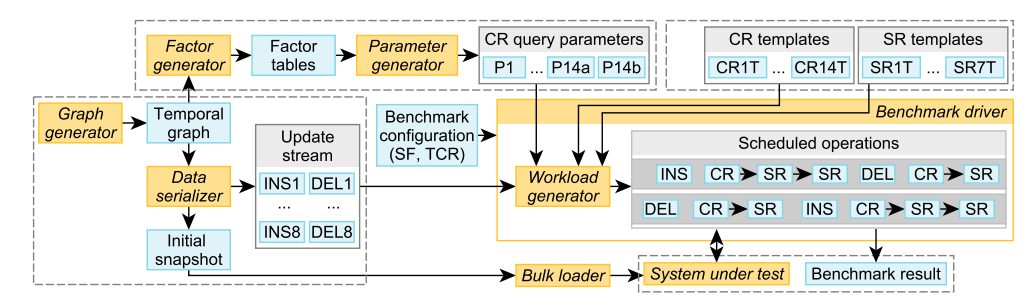

Figure 1.1: Components and workflow of the Interactive v2 workload. The corresponding sections are shown in green circles  $(\widehat{\S})$ . Legend: **Software component** Data artifact

### 1.2 Operations

The LDBC SNB Interactive v2 workload uses four types of operations. There are 14 complex and 7 short read queries. Update operations include 8 inserts and, newly introduced in the Interactive v2 workload, 8 deletes. The workload mix consists of approximately 8% complex read, 72% short read, 20% insert, and  $0.2\%$  delete operations. The complex reads and the short reads are identical to the ones in Interactive v1, except for query [1](#page-0-0)4, which was replaced to cover the *Cheapest path-finding* choke point.<sup>1</sup>

**Cheapest path-finding** While we strived to keep the changes to the queries minimal, we replaced Q14 due to two reasons. First, we found the original query in Interactive v1 to be ill-suited to the workload as it required the enumeration of *all shortest paths* between two Persons, which can be prohibitively expensive on large scale factors. Second, we introduced a new choke point, CP-7.6 *Cheapest pathfinding*, a key computational kernel and a language opportunity for GQL [\[2\]](#page-32-1). Therefore, we changed Q14 to use *cheapest paths* instead of *all shortest paths*.

<span id="page-0-0"></span><sup>1</sup>The term *shortest paths* refers to the problem of finding *unweighted shortest paths*, which can be computed with BFS. The term *cheapest paths* refers to the *weighted shortest paths* problem, which can be solved using e.g. Dijkstra's algorithm.

## <span id="page-1-0"></span>**1.2.1 Complex Reads**

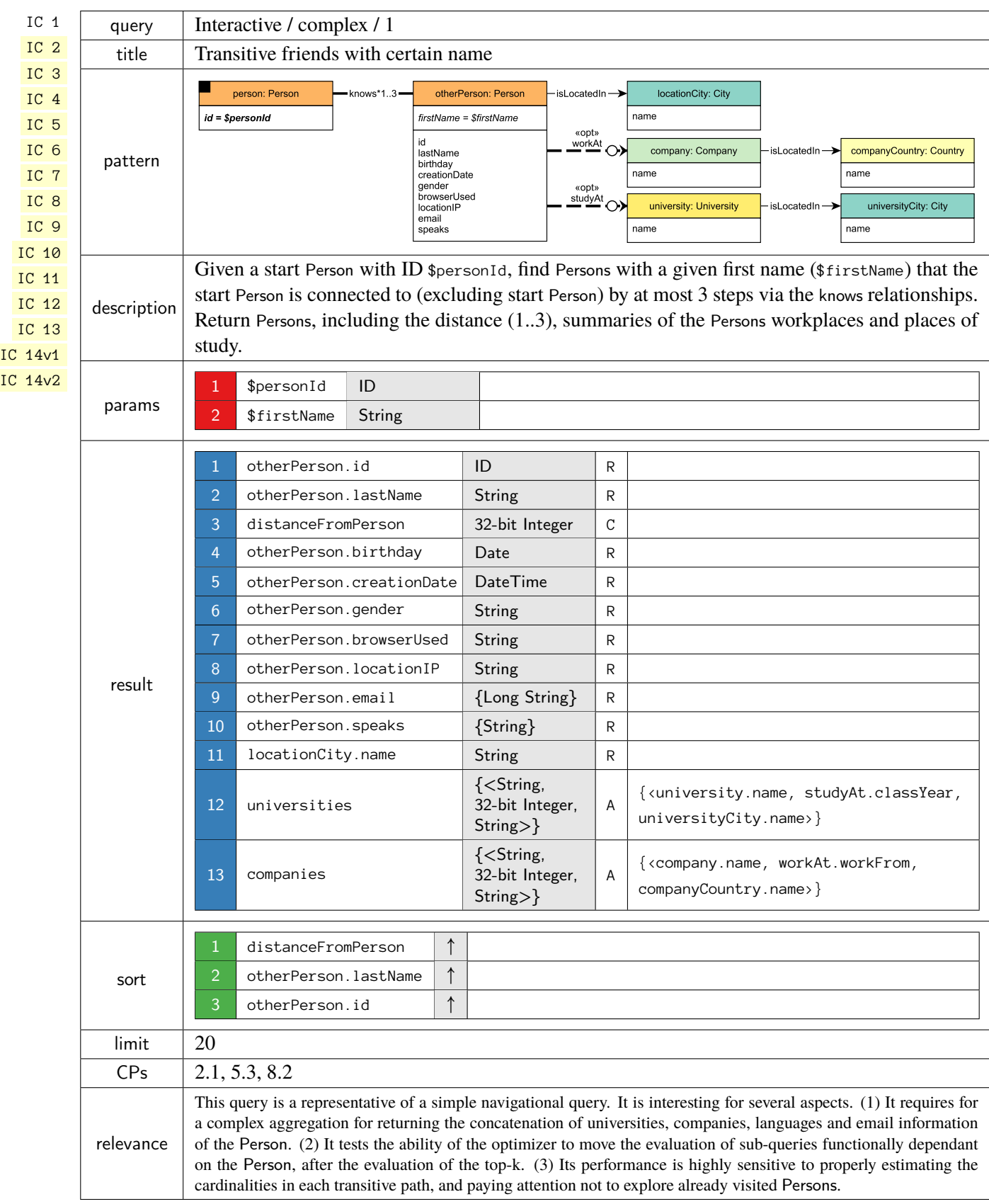

<span id="page-2-0"></span>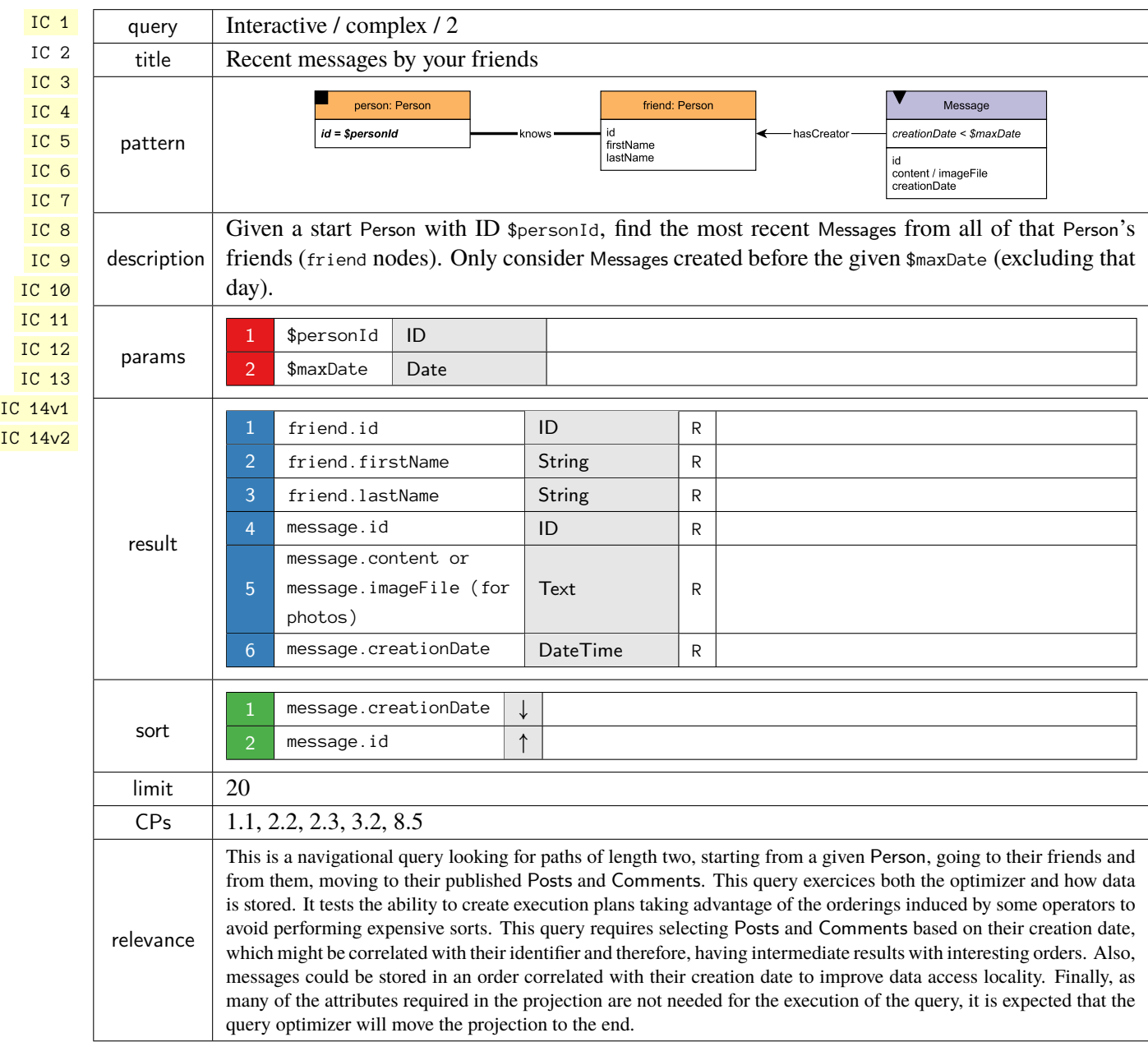

<span id="page-3-0"></span>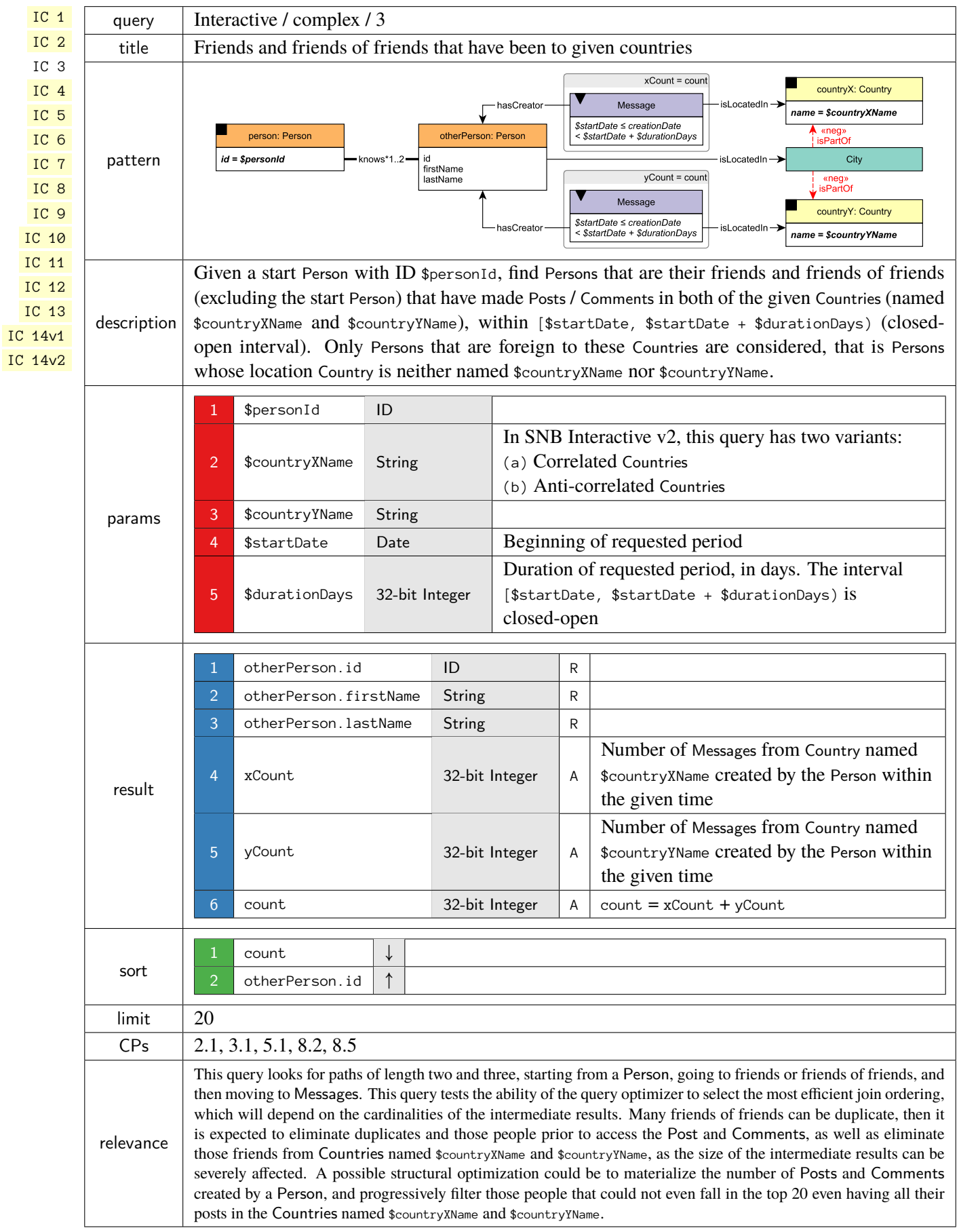

<span id="page-4-0"></span>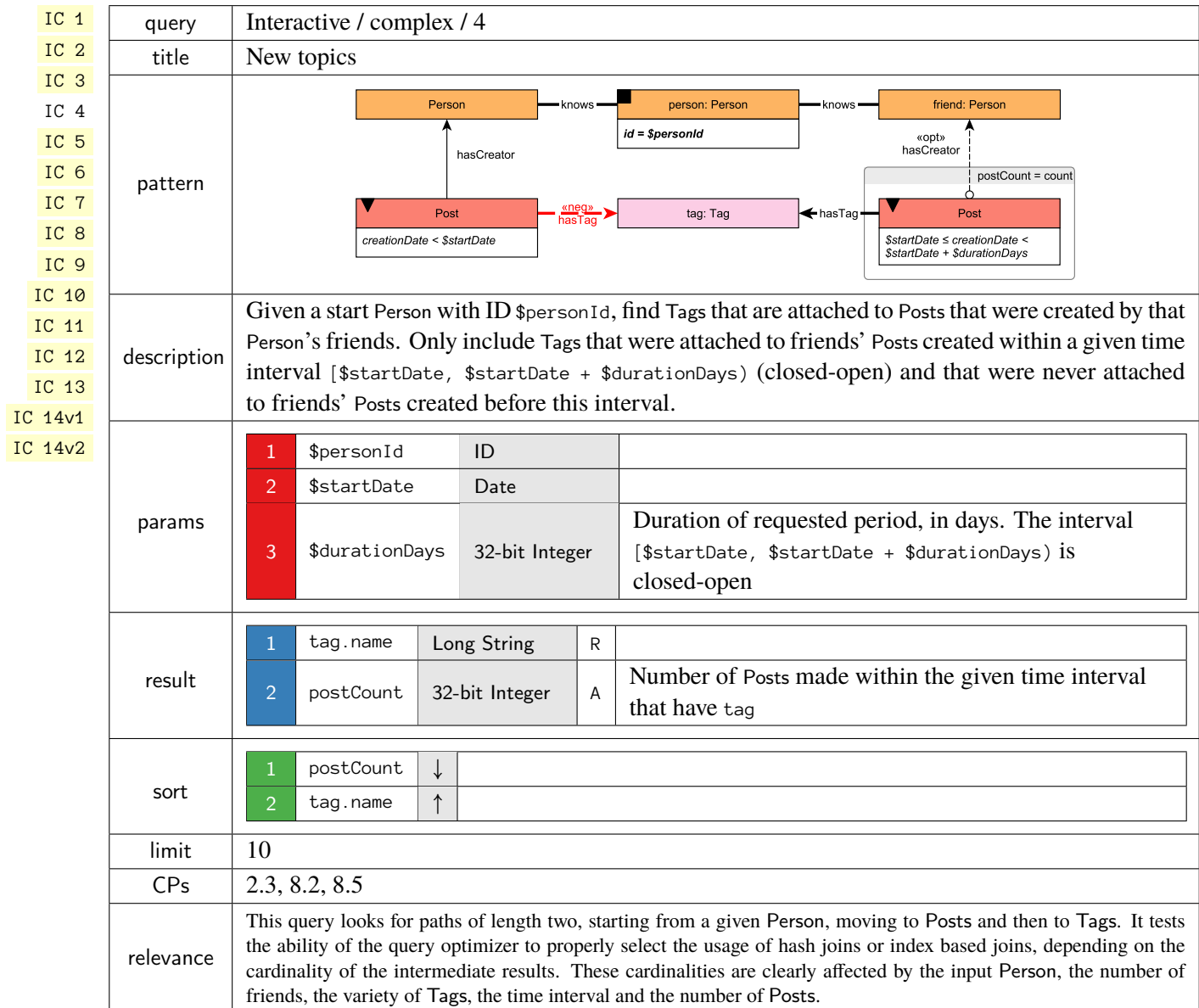

<span id="page-5-0"></span>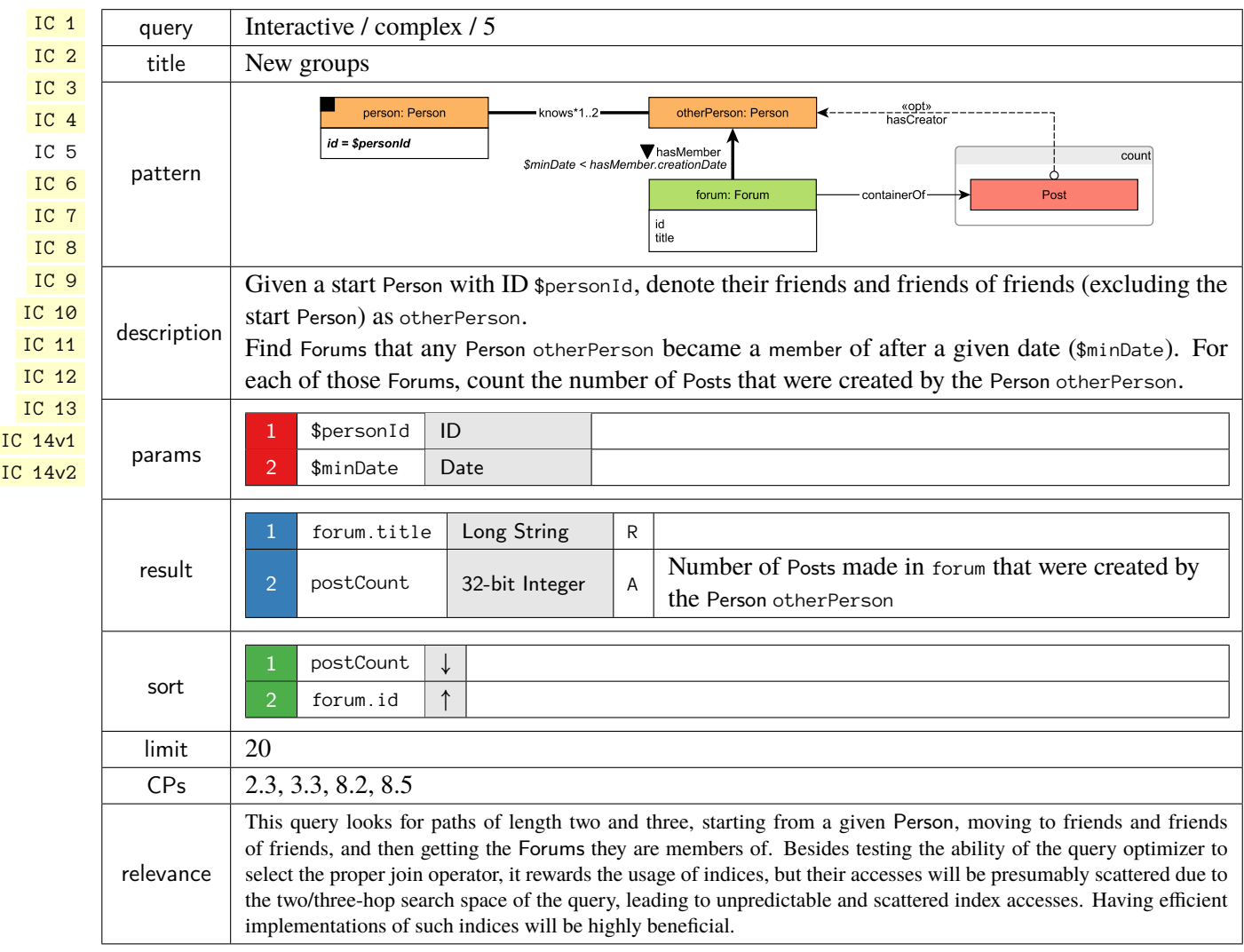

<span id="page-6-0"></span>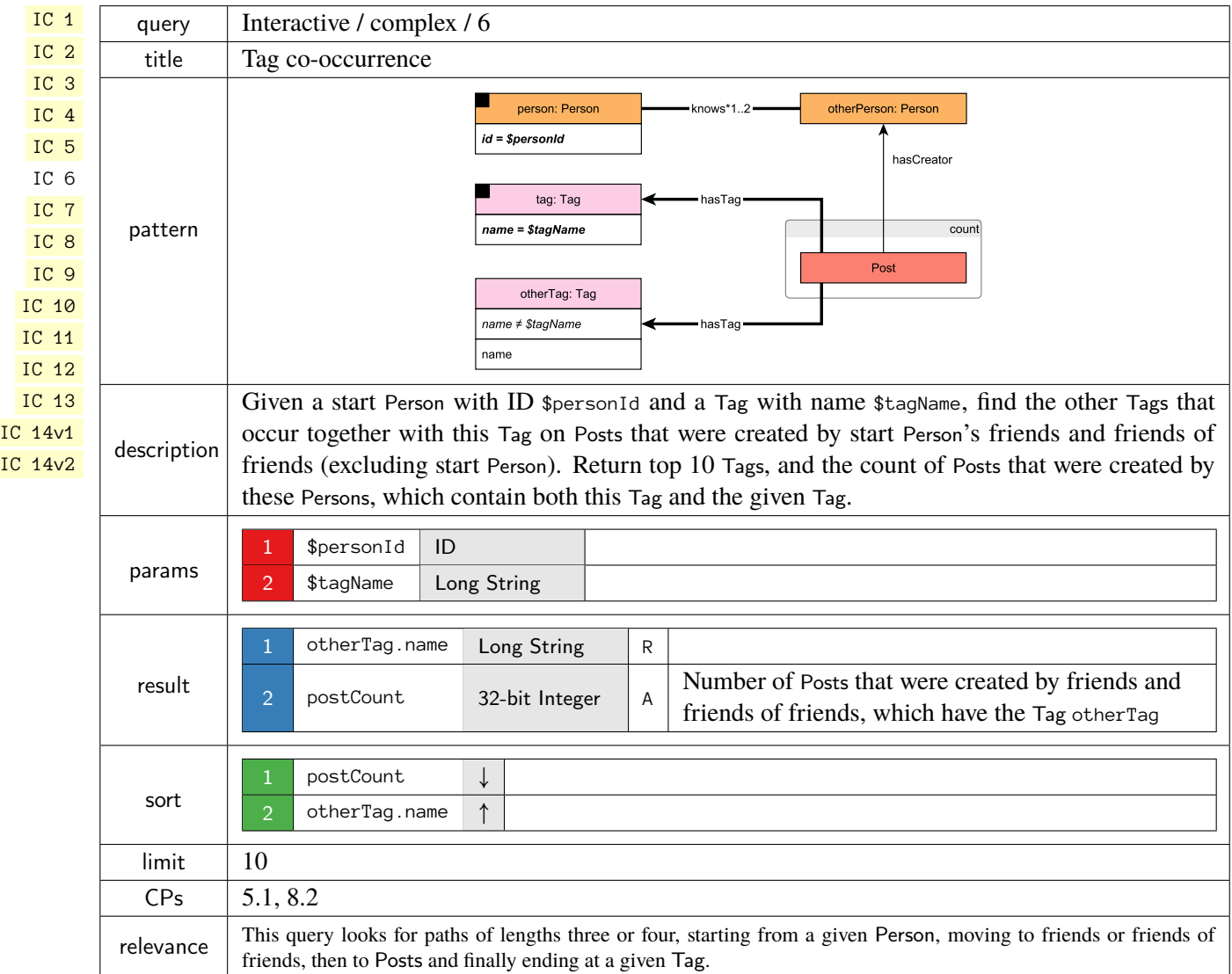

<span id="page-7-0"></span>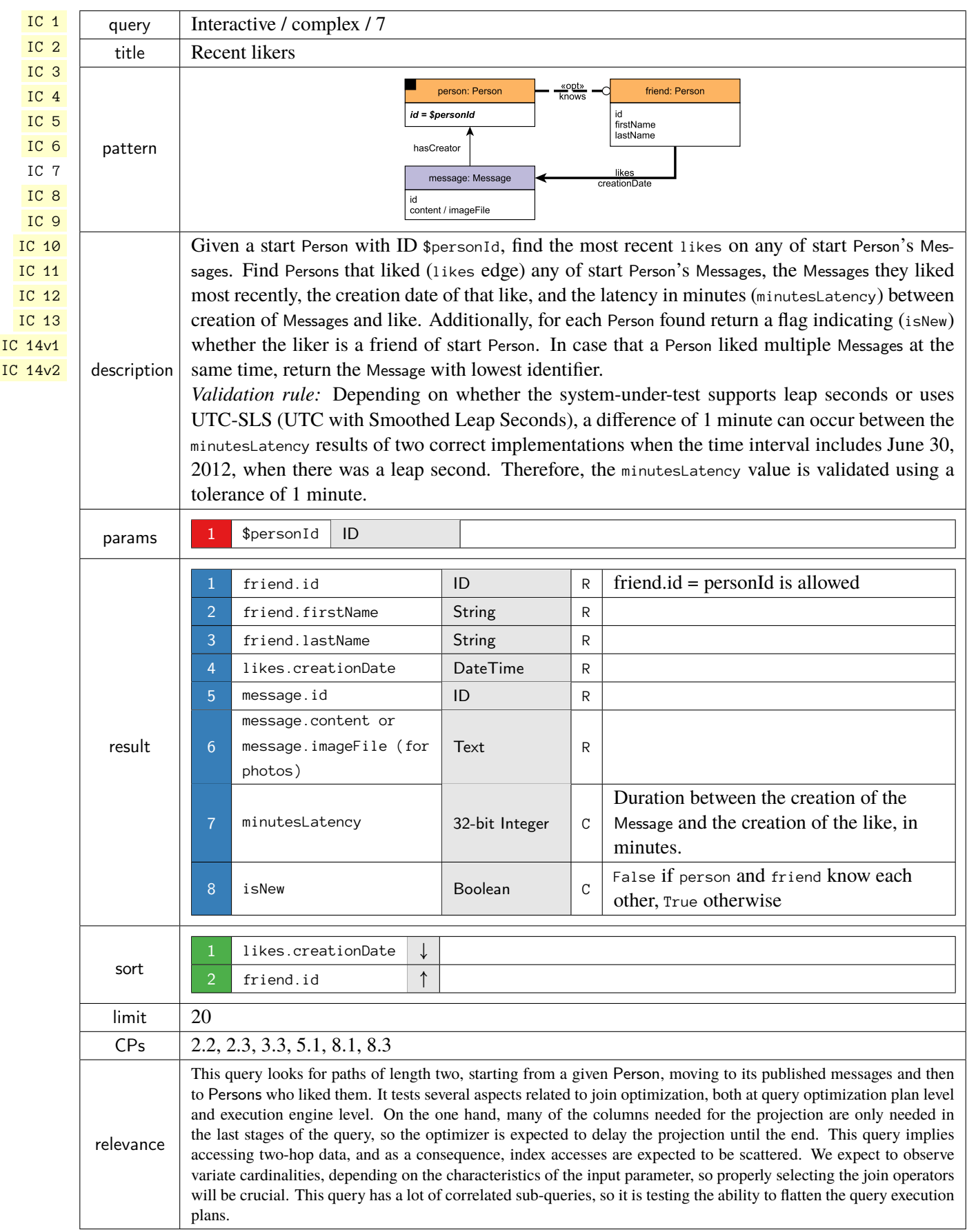

<span id="page-8-0"></span>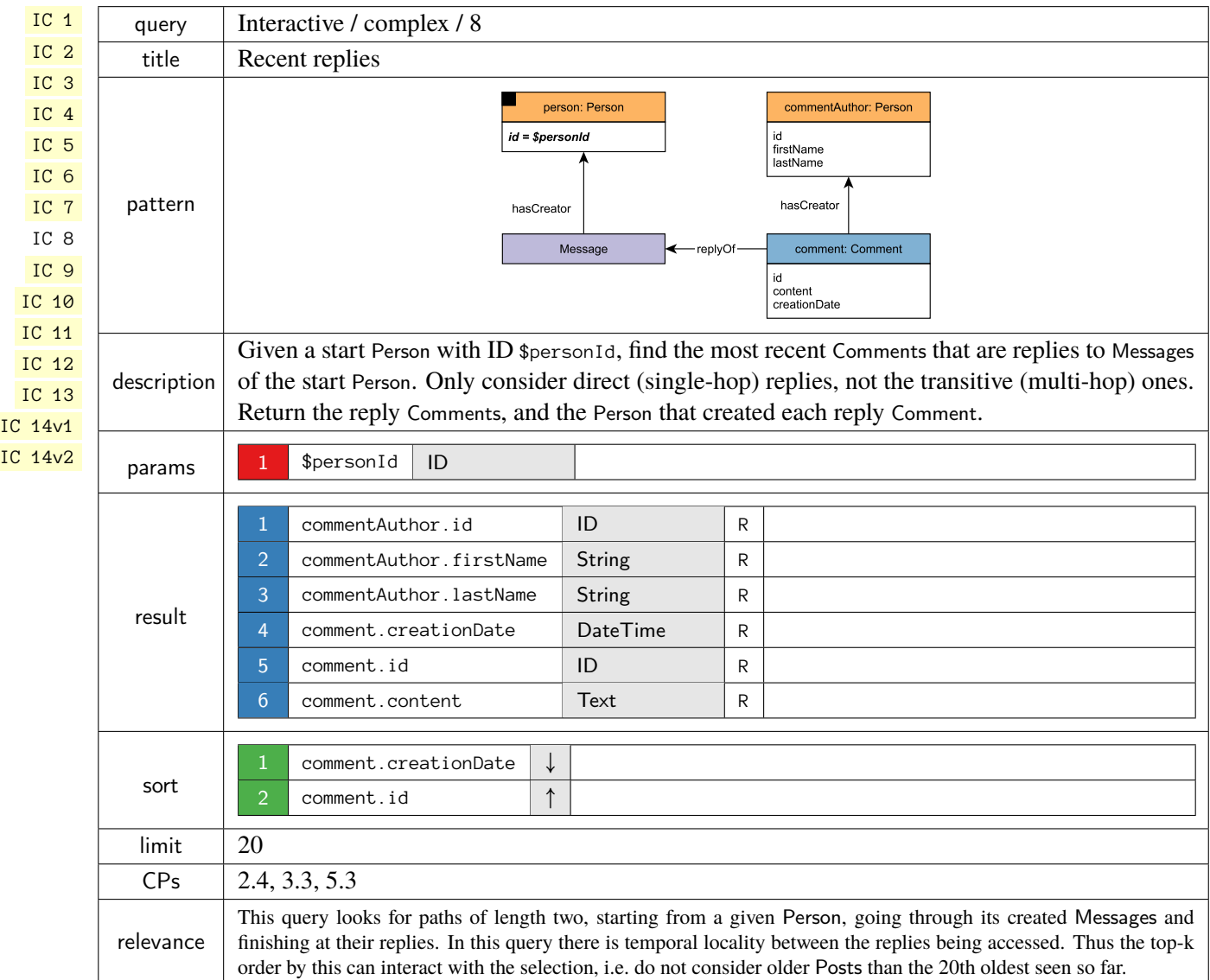

<span id="page-9-0"></span>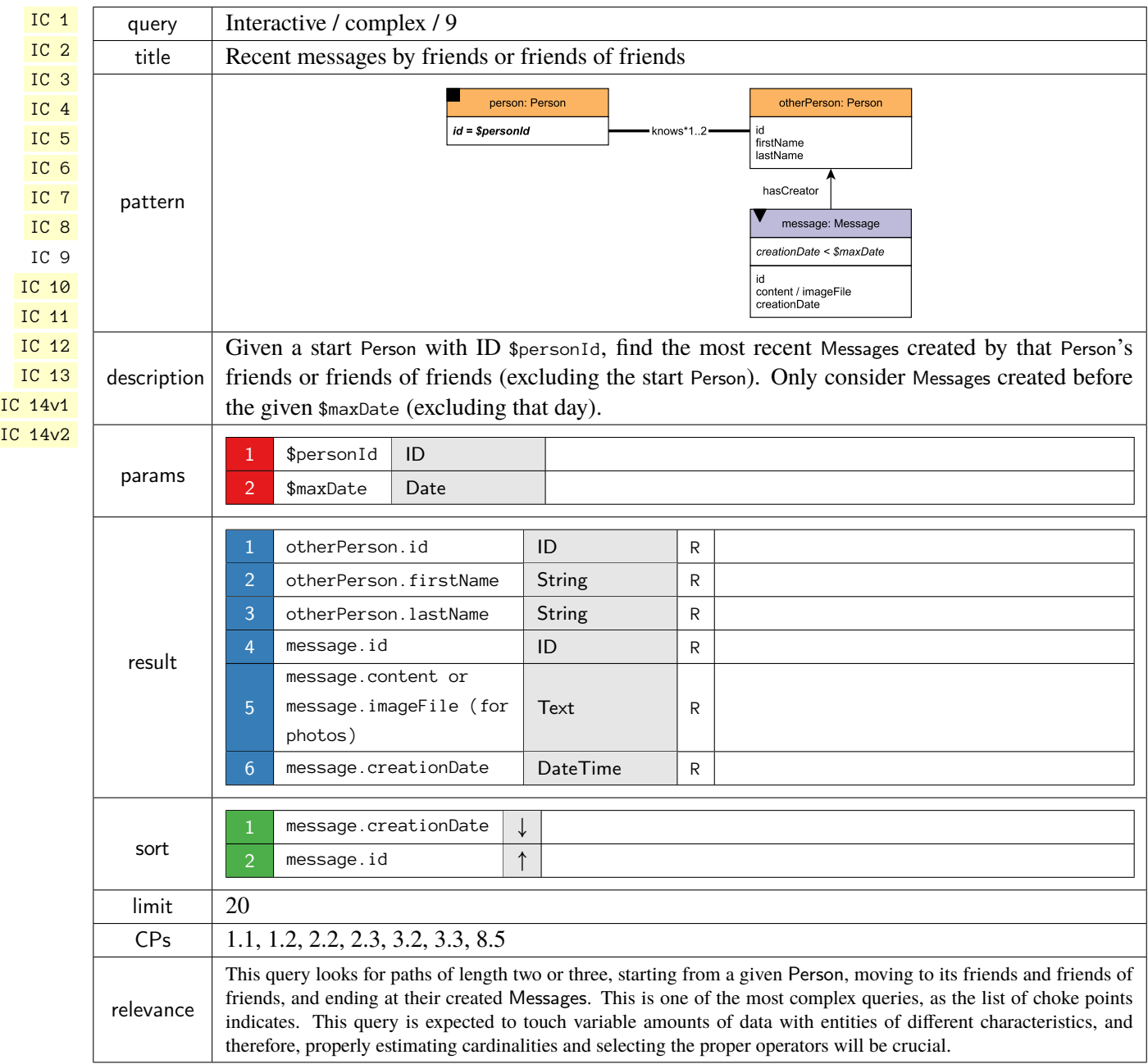

<span id="page-10-0"></span>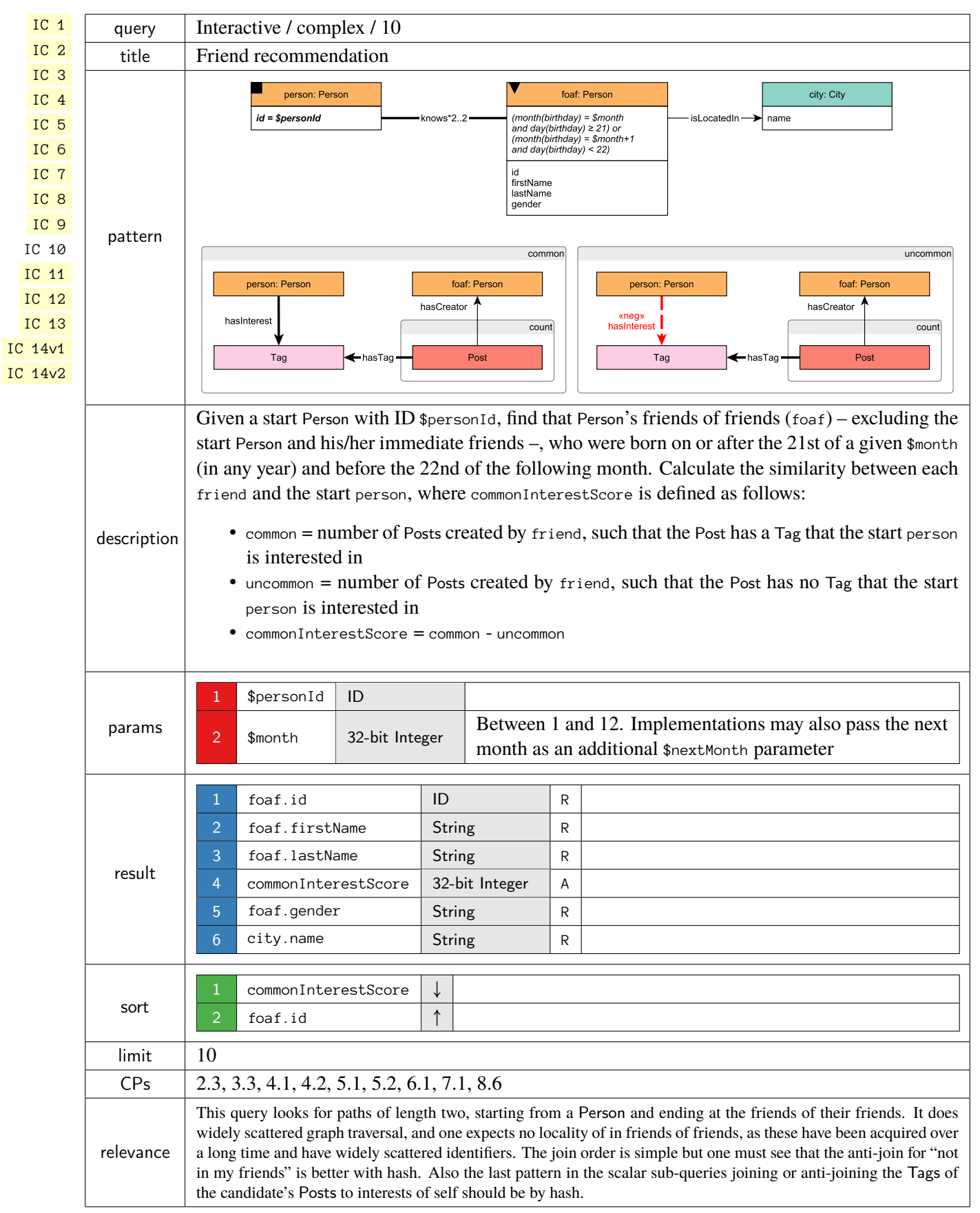

<span id="page-11-0"></span>![](_page_11_Picture_238.jpeg)

<span id="page-12-0"></span>![](_page_12_Picture_316.jpeg)

<span id="page-13-0"></span>![](_page_13_Picture_198.jpeg)

<span id="page-14-0"></span>![](_page_14_Figure_3.jpeg)

### <span id="page-15-0"></span>**1.2.2 Short Reads**

![](_page_15_Picture_155.jpeg)

<span id="page-16-0"></span>![](_page_16_Picture_215.jpeg)

<span id="page-17-0"></span>![](_page_17_Picture_247.jpeg)

<span id="page-17-1"></span>![](_page_17_Picture_248.jpeg)

<span id="page-18-0"></span>![](_page_18_Picture_248.jpeg)

<span id="page-18-1"></span>![](_page_18_Picture_249.jpeg)

<span id="page-19-0"></span>![](_page_19_Picture_210.jpeg)

### **1.2.3 Insert Operations**

#### <span id="page-20-1"></span>**Updates / insert / 1**

![](_page_20_Picture_279.jpeg)

<span id="page-20-0"></span>![](_page_20_Figure_6.jpeg)

#### <span id="page-21-0"></span>**Updates / insert / 3**

![](_page_21_Picture_205.jpeg)

<span id="page-21-1"></span>![](_page_21_Figure_5.jpeg)

## <span id="page-22-0"></span>**Updates / insert / 5**

![](_page_22_Picture_264.jpeg)

<span id="page-22-1"></span>![](_page_22_Picture_265.jpeg)

## <span id="page-23-0"></span>**Updates / insert / 7**

![](_page_23_Picture_313.jpeg)

<span id="page-23-1"></span>![](_page_23_Picture_314.jpeg)

## **1.2.4 Delete Operations**

## <span id="page-24-1"></span>**Updates / delete / 1**

![](_page_24_Picture_298.jpeg)

# <span id="page-24-0"></span>**Updates / delete / 2**

![](_page_24_Picture_299.jpeg)

## <span id="page-25-0"></span>**Updates / delete / 3**

![](_page_25_Picture_219.jpeg)

## <span id="page-25-1"></span>**Updates / delete / 4**

![](_page_25_Picture_220.jpeg)

### <span id="page-26-0"></span>**Updates / delete / 5**

![](_page_26_Picture_231.jpeg)

### <span id="page-26-1"></span>**Updates / delete / 6**

![](_page_26_Figure_5.jpeg)

#### <span id="page-27-0"></span>**Updates / delete / 7**

![](_page_27_Picture_288.jpeg)

### <span id="page-27-1"></span>**Updates / delete / 8**

![](_page_27_Picture_289.jpeg)

### 1.3 Parameter Curation

To prevent caching query results, the SNB Interactive v2 driver instantiates the parameterized complex read (IC ) query templates with different *substitution parameters* (a.k.a. parameter bindings). However, the naïve approach (using a uniform random sampling of parameters and ignoring updates) leads to unstable runtimes, which compromise both the benchmark's understandability and reproducibility. To ensure stable runtimes, LDBC invented *parameter curation* techniques, which select parameters that produce query runtimes with a unimodal (preferably Gaussian) distribution [\[5,](#page-32-2) [10\]](#page-32-3).

#### **1.3.1 Building Blocks for Parameter Curation**

**Temporal bucketing** To ensure that operations are always executable, i.e. they avoid targeting nodes that are yet to be inserted or ones that are already deleted, the parameter curation process in Interactive v2 employs *temporal bucketing*. Namely, we create a parameter bucket for *each day in the simulation time of the update streams*, i.e. each day in the simulation time has its own distinct set of parameters. This is a novel feature in Interactive  $v^2$  – previous SNB benchmarks lacked this feature and only selected parameters from the *initial snapshot*.

**Factor tables** As shown in [Figure 1.1,](#page-0-1) the parameter generation is a two-step process. The *factor generator* produces *factor tables*, which contain data cube-like summary statistics [\[4\]](#page-32-4) of the temporal graph such as the number of Messages for friends. The factor generator is executed in a distributed setup using Spark as this computation includes expensive joins over large tables, e.g. knows(person, friend)  $\bowtie$ hasCreator(person, comment).

### **1.3.2 Parameter Curation for Relational Queries**

For relational queries (without path-finding), we based our parameter generation on two techniques.

**(1) Selecting windows** To select the parameters that are expected to yield similar runtimes, we look for windows with the smallest variance for a given value using SQL window functions. The parameters are first sorted and grouped together based on their difference in frequency. Groups that are smaller than a given minimum threshold are discarded to select a group of parameters large enough to generate a sufficient amount of parameters. From the latter, we select the group with the smallest standard deviation.

**(2) Selecting distributions** For queries where we want to select parameters that are correlated or anticorrelated, we use factor tables encoding possible combinations (e.g. countryPairsNumFriends for IC 3): we select values near a high percentile for the correlated and a low percentile for the anti-correlated case.

**Generating the parameters** The parameter candidates discovered by the previous approaches are stored in temporary tables. The parameter generation step uses these tables to select parameters for each day in the update stream.

### **1.3.3 Parameter Curation for Path-Finding Queries**

**The effect of deletes** A key distinguishing feature of graph data management systems is their firstclass support for path queries [\[1\]](#page-32-5). We demonstrate why ensuring stable query runtimes for path queries is particularly challenging through the example of [Figure 1.2a,](#page-29-0) where we query for the (unweighted) shortest path between *Ada* and *Bob* over a dynamic graph. Initially, at  $t = 1$ , the length of the shortest path is 4 hops. Then, the edge between *Carl* and *Dan* is deleted, making *Ada* and *Bob* unreachable from each other at t = 2. Finally, a new edge is inserted between *Carl* and *Bob*, yielding a shortest path of length 3 at  $t = 3$ . This illustrates how a given input parameter (a pair of Persons) can oscillate between being reachable and being in disjoint connected components over a short period. To ensure stable query runtimes for path queries in the presence of inserts and deletes, Interactive v2 introduces a novel *path curation* algorithm, which produces pairs of Person nodes whose shortest path length from each other is guaranteed to be exactly  $k$  hops at any point during a given day.

**Graph construction** The parameter curation algorithm builds two variants of the Person–knows– Person subgraph for each day based on the *temporal graph*: graph  $G_1$  has the inserts applied until the beginning of the day and the deletes applied until the end of the day, while  $G_2$  has the deletes applied until the beginning of the day and the inserts applied until the end of the day. For a given pair of Person nodes, their shortest path length in  $G_1$  is an upper bound  $k_{\text{upper}}$  on their shortest path length at any point in the day – when the inserts during the day are gradually applied, the shortest path length can only become shorter. Conversely,  $G_2$  gives a lower bound  $k_{\text{lower}}$  for the shortest path – the deletes can only make the shortest path length become longer.

**Parameter selection** The bounds provided by  $G_1$  and  $G_2$  guarantee for the shortest path length k that  $k_{\text{lower}} \le k \le k_{\text{upper}}$  will hold at any point during the day. We can ensure that k will stay constant during the day by selecting Person pairs where  $k_{\text{lower}} = k_{\text{upper}}$  holds. To this end, we select pairs who are exactly 4 hops apart in both  $G_1$  and  $G_2$ , hence they will be always 4 hops apart during the given day. Unreachable pairs of nodes can be generated by calculating the connected components of  $G_2$  and selecting nodes from disjoint components. The path curation for both the reachable and the unreachable cases is implemented using the NetworKit graph algorithm library [\[9\]](#page-32-6).

<span id="page-29-0"></span>![](_page_29_Figure_3.jpeg)

![](_page_29_Figure_4.jpeg)

(a) Shortest path (denoted with thick lines) between *Ada* and *Bob* in the presence of updates.

![](_page_29_Figure_6.jpeg)

Figure 1.2: Example graph and distribution for path curation.

### **1.3.4 Query Variants**

The new workload introduces variants for three queries:  $\frac{IC}{3}$ ,  $\frac{IC}{10}$ ,  $\frac{1}{IC}$ ,  $\frac{1}{4\sqrt{2}}$ .

**Complex read 3: Correlated vs. anti-correlated Countries** For **[IC 3](#page-3-0)**, variant IC 3(a) starts from Countries that have a high correlation in the friendship network, while variant IC 3(b) starts from Countries that have a low correlation of friendships between. To generate these inputs, we use the country-PairsNumFriends factor table visualized in [Figure 1.2b](#page-29-0) and select values at percentile 1.00 for variant (a) and percentile 0.01 for variant (b).

**Complex reads 13 and 14: Reachable vs. unreachable Persons** Path queries are expected to have different runtimes if there is a path vs. when there is no path. While the performance characteristics vary highly between systems, in principle, the "no path" case should be simpler in the SNB graph, where one of the nodes is always in a small connected component. To distinguish between these cases, we have two variants for the two path queries  $\frac{1C}{10}$  13 and  $\frac{1C}{14v^2}$ . For variants (a) we select Person pairs which *do not have a path*, and for variants (b) we select pairs which *have* a path of length 4.

### **1.3.5 Parameter Generator Implementation**

The parameter generator is implemented in Python using NetworKit [\[9\]](#page-32-6) and SQL queries executed by DuckDB [\[8\]](#page-32-7). Based on our experiments in [\[6,](#page-32-8) Figure 4.3], the new parameter generator is scalable. Even with the significant extra work performed for temporal bucketing, it outperforms the old parameter generator by more than  $100 \times$  on SF1 000, and finishes in less than 1.5 hours on SF10 000.

## 1.4 Workload Scheduling and Benchmark Driver

In this section, we explain how operations are scheduled in the SNB Interactive workload, how the driver operates, and how the final *throughput* metric is determined. In all cases, we assume that the systemunder-test has been populated with the *initial snapshot* using a *bulk loader* before the driver runs the operations.

### **1.4.1 Scheduling Operations**

**TCR (total compression ratio)** The scheduling follows the *simulation time* of the temporal social network graph. The user-provided *total compression ratio* (TCR) value controls the speed at which the simulation is replayed. For example, a TCR value of  $0.02$  means that the simulation is replayed  $50\times$ faster, i.e. for every 20 milliseconds in wall clock time, 1 second passes in the simulation time.

**Update operations** The driver replays the update operations starting from the cutoff date, Nov 29, 2012. The operations are scheduled according to the distance of their start time from this date, adjusted by the TCR. They are then used to set the cadence of the schedule for the complex reads and, in turn, the short read queries, as we will explain momentarily.

**Complex read queries** The *complex read queries* differ significantly in their expected runtimes as they touch on different amounts of data. As each query instance contributes equally to the output metric,<sup>[2](#page-30-0)</sup> we balance them such that each query type is expected to take the same amount of time to execute. For example, IC 14 (new) is expected to be more difficult than IC 13, therefore it is scheduled less frequently. Frequencies vary based on the SF as the relative difficulties of queries change with the data size (e.g. three-hop neighbourhood queries grow faster on larger SFs than one-hop ones).

**Short read queries** Short read queries are triggered by complex read queries and other short read queries, and use their output as their input. For example, both IC 3 and IC 14 trigger IS 2, which also triggers itself. This mimics the real-life scenario of a user retrieving more information about Person profiles based on the result of the earlier queries. To see which short read queries are potentially triggered after given short read and complex read queries, see **??**.

#### <span id="page-30-1"></span>**1.4.2 Driver**

![](_page_30_Figure_9.jpeg)

(b) Benchmark workflow using multiple threads.

![](_page_30_Figure_11.jpeg)

**Driver modes** The SNB driver has two key modes of operation. In *cross-validation mode* [\(Fig](#page-30-1)[ure 1.3a\)](#page-30-1)m the driver tests an implementation against the output of another implementation. To ensure deterministic results, operations in this mode are executed sequentially with no overlap between queries and updates. In *benchmark mode* [\(Figure 1.3b\)](#page-30-1), the driver performs a benchmark run where queries and updates are issued concurrently from multiple threads. The run starts with a 30-minute warm-up period, followed by a 2-hour *measurement window*. This mode does not perform validation as query results may differ (slightly) due to concurrent updates.

<span id="page-30-0"></span><sup>&</sup>lt;sup>2</sup>Unlike in TPC-H [\[11\]](#page-32-9) and SNB BI [\[10\]](#page-32-3), which use *geometric mean* in their metrics.

**Dependency tracking** To ensure that updates are executable, concurrent threads must be synchronized so that an operation is only executed when its dependencies exist in the network (e.g. two Persons can only become friends if both of them already exist). This is achieved via maintaining a global clock in the driver and performing *dependency tracking* for the updates [\[3\]](#page-32-10): each update operation has a timestamp denoting the creation time of the last operation it depends on. The data generator calculates these timestamp during generation and ensures that there is a minimum time separation, T*safe*, between dependent entities to reduce synchronization overhead in the driver when executing operations. The driver then only needs to check every T*safe* time whether a given update operation can be executed. By default, T*safe* is set to 10 seconds in the simulation time.

**Latency requirements** The workload simulates a highly transactional scenario where operations are subject to (soft) latency requirements. To incorporate this in the workload, it prescribes the *95% on-time requirement*: for a benchmark run to be successful, 95% of the operations must start *on-time*, i.e. within 1 second of their scheduled start time. Benchmark runs where the system-under-test falls behind too much from the schedule are considered invalid.

**Throughput** The throughput of a run is the total number of operations (IC , IS , INS, DEL) executed per second. A lower TCR value implies a higher throughput.

**Individual execution times** To facilitate deeper analyis, the benchmark driver also collects all individual query execution times. Based on these, the benchmark reports must include statics for each operation type (min, max, mean,  $P_{50}$ ,  $P_{90}$ ,  $P_{95}$ , and  $P_{99}$  of the execution times).

**Driver implementation in v2** The Interactive v2 is implemented in Java 17. It consists of 26 500 lines of code for the core project and an additional 18 000 lines of test code. The new version contains several patches including bug fixes, usability improvements, and performance optimizations.

### **BIBLIOGRAPHY**

- <span id="page-32-5"></span>[1] Renzo Angles et al. "Foundations of Modern Query Languages for Graph Databases". In: *ACM Comput. Surv.* 50.5 (2017), 68:1-68:40. DOI: [10.1145/3104031](https://doi.org/10.1145/3104031).
- <span id="page-32-1"></span>[2] Alin Deutsch et al. "Graph Pattern Matching in GQL and SQL/PGQ". In: *SIGMOD*. ACM, 2022, pp. 2246-2258. doi: [10.1145/3514221.3526057](https://doi.org/10.1145/3514221.3526057).
- <span id="page-32-10"></span>[3] Orri Erling et al. "The LDBC Social Network Benchmark: Interactive Workload". In: *SIGMOD*. 2015, pp. 619–630. poi: [10.1145/2723372.2742786](https://doi.org/10.1145/2723372.2742786).
- <span id="page-32-4"></span>[4] Jim Gray et al. "Data Cube: A Relational Aggregation Operator Generalizing Group-by, Cross-Tab, and Sub Totals". In: *Data Min. Knowl. Discov.* 1.1 (1997), pp. 29–53. poi: [10 . 1023 / A :](https://doi.org/10.1023/A:1009726021843) [1009726021843](https://doi.org/10.1023/A:1009726021843).
- <span id="page-32-2"></span>[5] Andrey Gubichev and Peter A. Boncz. "Parameter Curation for Benchmark Queries". In: *TPCTC*. Vol. 8904. Lecture Notes in Computer Science. Springer, 2014, pp. 113–129.
- <span id="page-32-8"></span>[6] David Püroja. "LDBC Social Network Benchmark Interactive v2". [https://ldbcouncil.org/docs/](https://ldbcouncil.org/docs/papers/msc-thesis-david-puroja-snb-interactive-v2-2023.pdf) [papers/msc-thesis-david-puroja-snb-interactive-v2-2023.pdf](https://ldbcouncil.org/docs/papers/msc-thesis-david-puroja-snb-interactive-v2-2023.pdf). Master's thesis. Universiteit van Amsterdam, 2023.
- <span id="page-32-0"></span>[7] David Püroja et al. "The LDBC Social Network Benchmark Interactive workload v2: A transactional graph query benchmark with deep delete operations". In: *CoRR* abs/2307.04820 (2023). doi: [10.48550/arXiv.2307.04820](https://doi.org/10.48550/arXiv.2307.04820).
- <span id="page-32-7"></span>[8] Mark Raasveldt and Hannes Mühleisen. "DuckDB: An Embeddable Analytical Database". In: *SIGMOD.* ACM, 2019, pp. 1981-1984. doi: [10.1145/3299869.3320212](https://doi.org/10.1145/3299869.3320212).
- <span id="page-32-6"></span>[9] Christian L. Staudt, Aleksejs Sazonovs, and Henning Meyerhenke. "NetworKit: A tool suite for large-scale complex network analysis". In: *Netw. Sci.* 4.4 (2016), pp. 508–530. poi: [10.1017/nws.](https://doi.org/10.1017/nws.2016.20) [2016.20](https://doi.org/10.1017/nws.2016.20).
- <span id="page-32-3"></span>[10] Gábor Szárnyas et al. "The LDBC Social Network Benchmark: Business Intelligence Workload". In: *Proc. VLDB Endow.* 16.4 (2022), pp. 877–890. URL: [https://ldbcouncil.org/docs/papers/](https://ldbcouncil.org/docs/papers/ldbc-snb-bi-vldb-2022.pdf) [ldbc-snb-bi-vldb-2022.pdf](https://ldbcouncil.org/docs/papers/ldbc-snb-bi-vldb-2022.pdf).
- <span id="page-32-9"></span>[11] TPC (Transaction Processing Performance Council). "TPC Benchmark H, revision 2.18.0". In: (2017), pp. 1–138. url: [http://www.tpc.org/tpc\\_documents\\_current\\_versions/pdf/tpc-h\\_v2.18.0.](http://www.tpc.org/tpc_documents_current_versions/pdf/tpc-h_v2.18.0.pdf) [pdf](http://www.tpc.org/tpc_documents_current_versions/pdf/tpc-h_v2.18.0.pdf).